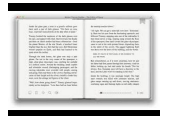

# USING MICROSOFT WORD 5

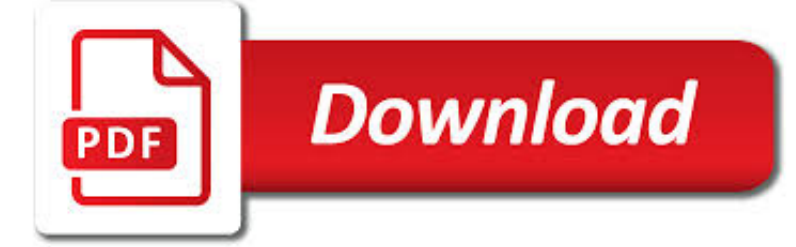

# USING MICROSOFT WORD 5 PDF

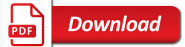

4 WAYS TO CONVERT A MICROSOFT WORD DOCUMENT TO PDF FORMAT

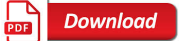

WEBAIM: MICROSOFT WORD - CREATING ACCESSIBLE DOCUMENTS

**Download** 

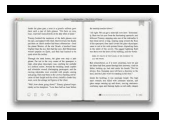

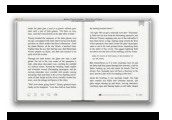

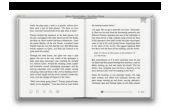

### **using microsoft word 5 pdf**

This wikiHow teaches you how to create a PDF version of a Microsoft Word document. PDF files are both compatible with most platforms and difficult to edit, making them perfect for storing and delivering important documents.

# **4 Ways to Convert a Microsoft Word Document to PDF Format**

Introduction. Microsoft Word is currently the most widely-used word processor on the market. Because it is so common, the .doc format has become the de facto format for text documents.

# **WebAIM: Microsoft Word - Creating Accessible Documents**

Using Word's revision tracking © 2011 Geoff Hart (geoff@geoff-hart.com) 1 Using Microsoft Word's "track changes" editing feature: a short guide for authors and editors

# **Using Microsoft Word's track changes editing feature: a**

Thank you for the tutorial! I followed the steps, but even though my font file I installed is an .OTF file, Microsoft Word 2013 is telling me it's a True Type Font and the 4 Open Type Features are all grayed out.

# **USING OPENTYPE FONTS IN MICROSOFT WORD**

Writing a Report using Microsoft Word's Tools (v1.2.2) Summary Most people who write a lengthy report in Microsoft Word for the first time know how difficult it is – one has

# **Writing a Report using Microsoft Word's Tools - Jason Pang**

Microsoft Word (or simply Word) is a word processor developed by Microsoft. It was first released on October 25, 1983 under the name Multi-Tool Word for Xenix systems.

#### **Microsoft Word - Wikipedia**

Microsoft Word is primarily known for its word processing features, but it has some surprisingly decent desktop publishing functions, too.

# **How to Create Booklets Using Microsoft Word 2016**

Over the past week, we've looked at how to create a printable using PicMonkey and PowerPoint. Today, I'd like to share with you the step by step instructions on how to create a printable using Microsoft Word.

# **How to Create a Printable Using Microsoft Word | Clothed**

In this tutorial, you will learn a few quick ways to export PDF to Word. See how to convert the entire PDF file or its part manually or using free online converters, and how to turn a scanned .pdf document into an editable .doc file.

### **Convert PDF to Word using online PDF to DOC converters or**

This wikiHow teaches you how to convert a PDF document into an editable Microsoft Word document using Google Docs, Microsoft Word, or Adobe Acrobat Pro.

#### **3 Ways to Convert a PDF to a Word Document - wikiHow**

Always use the version specific tag for your version of Microsoft Word unless asking a general non-version specific question.

#### **Newest 'microsoft-word' Questions - Super User**

Creating a magazine in Microsoft Word is somewhat different from making it in a publishing software like Adobe InDesign, but it is not completely unheard of.

#### **How to Make a Magazine Using Microsoft Word | It Still Works**

Here are the 3 methods that can be used to embed or link a PDF to a Microsoft Word document. Method 1. Embed PDF object.

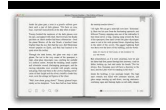

Open the word document and select Insert on the ribbon.

# **Embed PDF in Word - Embed a PDF Document Into Microsoft**

eMarking Assistant and Rubric-O-Matic help teachers mark assignments and grade papers using Microsoft Word. Short demonstration videos demonstrate each of the easily used tools and the 30 day trial means that you try before you buy.

# **How to grade papers using Microsoft Word & eMarking**

Whether you are wanting to create an executive summary for a document or you just want to get the gist before diving in, wouldn't it be helpful if your computer could do the skimming for you? The Mac OS X operating system and Microsoft Word on Windows have little-known summarizing tools that can

# **Summarize Text Using Mac OS X Summarize Or Microsoft Word**

This is Part 2 in a series of 3 about Decorating Ideas Using DIY Monograms. In my post yesterday, I showed you how I took a monogram that I made on my computer into a way to decorate objects around your house or to embellish a gift.

#### **How To Create a Monogram Using Microsoft Word | In My Own**

Word for DOS. The first Microsoft Word was released in 1983. It featured graphics video mode and mouse support in a WYSIWYG interface. It could run in text mode or graphics mode but the visual difference between the two was minor.

# **History of Microsoft Word - Wikipedia**

Open WPDOS files directly inside Microsoft Word for Windows. Before you open a WP file in any version of Word, read the sections below on problems that can occur when WP files are opened in Word 97 or Word 2000, in Word XP (Word 2002), and in Word 2003, 2007, 2010, 2013, or 2016.

# **WPDOS - Using WordPerfect Files in Microsoft Word**

With VS2010 and .Net 4, working with the office interops has become a lot easier. This article gives a step by step view of how to open a word document without needing the tools of Visual Studio Tools for Office (VSTO).

# **C# Open Word Documents using Visual Studio 2010 and .Net 4**

Exporting to PDF. In Windows, when you create an accessible document using Microsoft Word 2010, then save as PDF, the default output is a "tagged PDF", which has most of its semantic structure and accessibility features intact.

#### **Converting Word to PDF or HTML: Options for Accessibility**

Whats up Flow Fans! This week we have a special FOTW From one of our MVP's – Paul Culmsee! Paul Culmsee (@paulculmsee) is a management and technology consultant, Microsoft MVP and award winning author from Perth, Western Australia.

#### **Advanced | Flow of The Week: Convert Office documents to**

PDF-to-Word is a program to convert Adobe PDF documents into Microsoft Word format with minimum loss of formatting information preserving layout and graphics.

# **Convert Adobe PDF to MS Word**

I created a Microsoft Word file with Office 2007 and exported it via Jaws PDF Creator. Now I want some bookmarks or any kind of "linking-action" that makes it easier to navigate through the document.

#### **From Word to PDF including bookmarks - Super User**

Page 3 of 3 Insert and Format Graphic Elements MOS Word 2016 5.1 Insert Graphic Elements 5.1.1 Insert shapes 5.1.2 Insert pictures 5.1.3 Insert a screen shot or screen clipping

#### **Microsoft Office Specialist - Certiport**

Learn how to effectively use Microsoft Word 2013 to create professional business documents

# **Professional documents using Word 2013 | Udemy**

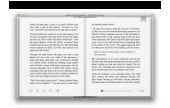

Return to PDFill PDF Form Maker. How to Create Interactive PDF Form from Microsoft Word by PDFill PDF Form Maker. A PDF, or "portable document format," is a proprietary document type associated with Adobe software.

# **How to Create a PDF Form from Word by PDFill PDF Form Maker**

Thanks a lot for this great script! It solved my problem to convert a bulk (approx. 500) of Excel and Word files to PDF. I just had to build in some recursion to find the way through a folder tree (which was a nice execise, compared to the boring work to do all this manually).

# **VBScript to Convert Microsoft Office Files (Word, Excel**

Microsoft Print to PDF is one of the lesser known features introduced with Windows 10. The feature, in short, enables you to save any document in Portable Document Format. Following are the five ways of using Microsoft Print to PDF feature in Windows 10. Most users bookmark pages when they stumble

#### **5 Uses Of Microsoft Print To PDF Feature In Windows 10**

Using Microsoft Photostory 3 David Jakes Instructional Technology Coordinator Community High School District 99 Downers Grove, IL 60563 PREP: On your machine, or network drive, create a folder or directory, and name it

#### **Using Microsoft Photostory 3 - JakesOnline**

https://www.navitend.com social@navitend.com https://www.navitend.com/blog/article... Learn how to create an outline in Microsoft Word 2010. This video tutorial ...

# **How To Create an Outline in Microsoft Word - YouTube**

Download this app from Microsoft Store for Windows 10, Windows 8.1, Windows 10 Mobile, Windows Phone 8.1, Windows 10 Team (Surface Hub), HoloLens. See screenshots, read the latest customer reviews, and compare ratings for Xodo PDF Reader & Editor.

### **Get Xodo PDF Reader & Editor - Microsoft Store en-GB**

Word has many features built-in that help people with different abilities to read and author documents. Word also offers the Accessibility Checker that locates elements that might cause problems for people with disabilities.

#### **Make your Word documents accessible to people with**

Create a bibliography in Word, based on common citation formats that are built-in. including APA, MLA, Chicago, and more.

#### **Create a bibliography, citations, and references - Word**

I recently upgraded to Win 10. Using the Edge browser, I am unable to print a PDF file. The file opens in a second window, but there is no way to print or do anything with it.

#### **PDF Printing Problem With Edge - Microsoft Community**

Material was recorded using Microsoft Word 2013/2016 on a Windows machine, but is relevant to Word 2010, 2013 and 2016. MAC users, since the videos are recorded with the Windows version of Microsoft Word, the interface will be a bit different.

#### **Master Microsoft Word Beginner to Advanced | Udemy**

Hi, Is there a script I can use in batch processing to convert about 1500 word documents into pdf? I know it's possible to convert multiple files into one pdf, but this is no good to me.

#### **Convert multiple files (word docs) to multiple pdf | Adobe**

Effortlessly convert any PDF file into a MS Word document. Try this free PDF to Word converter online using any Internetconnected device. Export PDFs to Doc without any downloads or registration. Access this maximum level of data protection and simple user-friendly interface anytime at your convenience.

#### **PDF to Word - Convert PDF to DOC, Online Converter for**

In my previous post, I shared how you can write an eBook using Microsoft Word. Today's tutorial is a similar one: how to write an eBook using Microsoft PowerPoint.

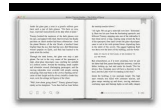

# **How to Write an eBook using Microsoft PowerPoint | Clothed**

Dynamics GP 2010 has been out for quite a while, but one of the very cool features that it offers is the ability to leverage the functionality and ease of use of MS Word for GP Reporting needs, and the capability to then send the report via e-mail to customers or vendors directly from Dynamics GP.

# **Microsoft Dynamics GP 2010 Word Templates and E-mail**

The tutorial describes 4 possible ways to convert Excel files to PDF – by using Excel's Save As feature, Adobe software, online Excel to PDF converters and desktop tools.